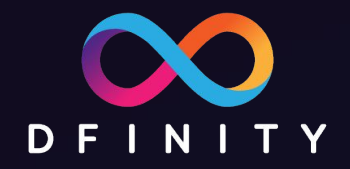

# ICP区块链开发入门课程

1. 使用 SDK 搭建第一个网站 主讲: Paul Liu - DFINITY 工程师

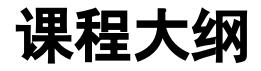

- 1. 使用 SDK 搭建一个简易网站
- 2. Motoko 语言简介
- 3. Canister 智能合约
- 4. 用 Motoko 做后端
- 5. 用 Javascript 做前端

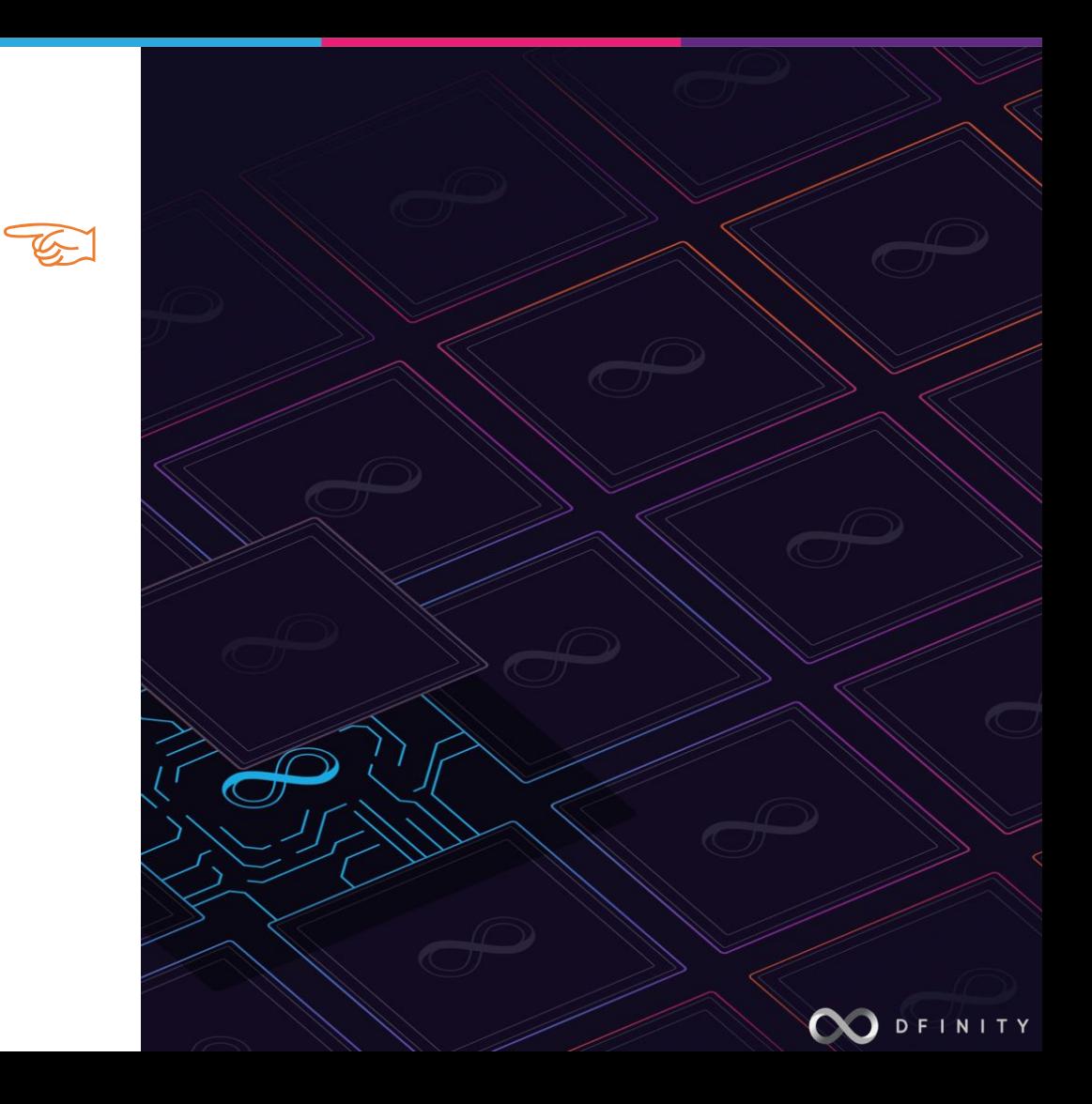

#### 不一样的区块链 **ICP**

ICP (全称 Internet Computer Protocol 互联网计算机协议 <https://internetcomputer.org>)是 DFINITY 基 金会 (<https://dfinity.org>) 参与孵化的去中心化的区 块链项目

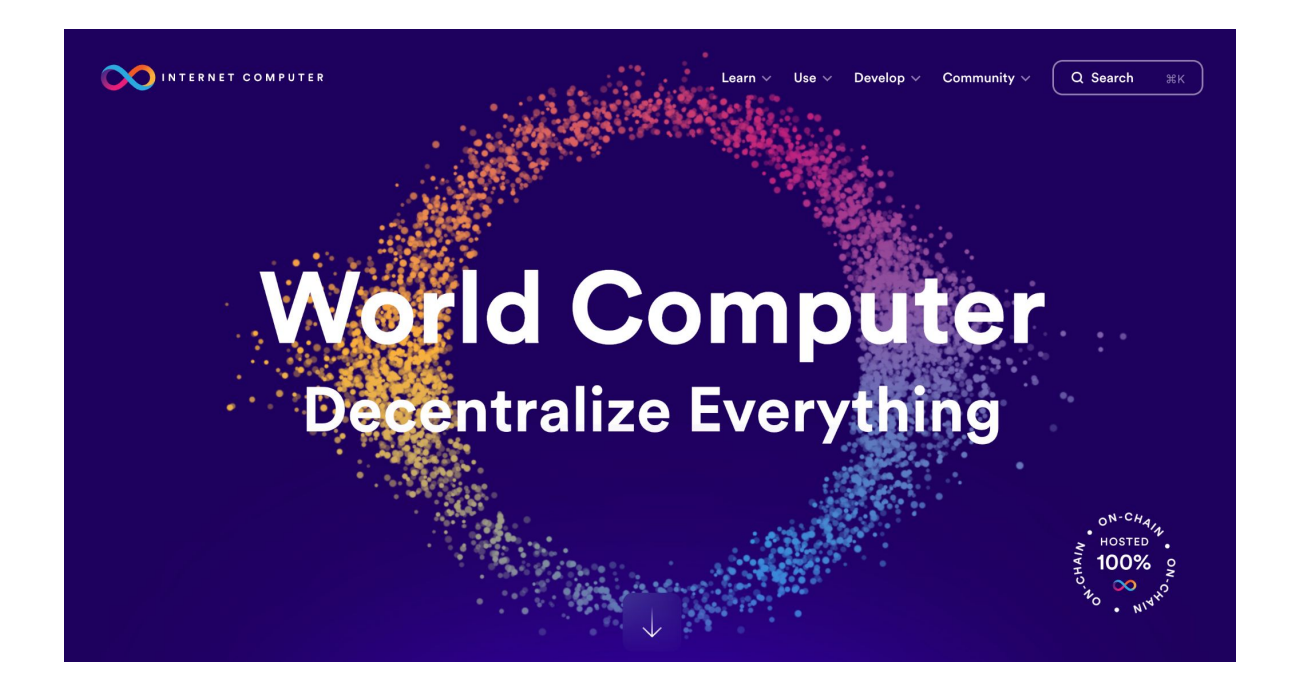

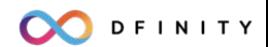

### **ICP** 区块链的应用架构

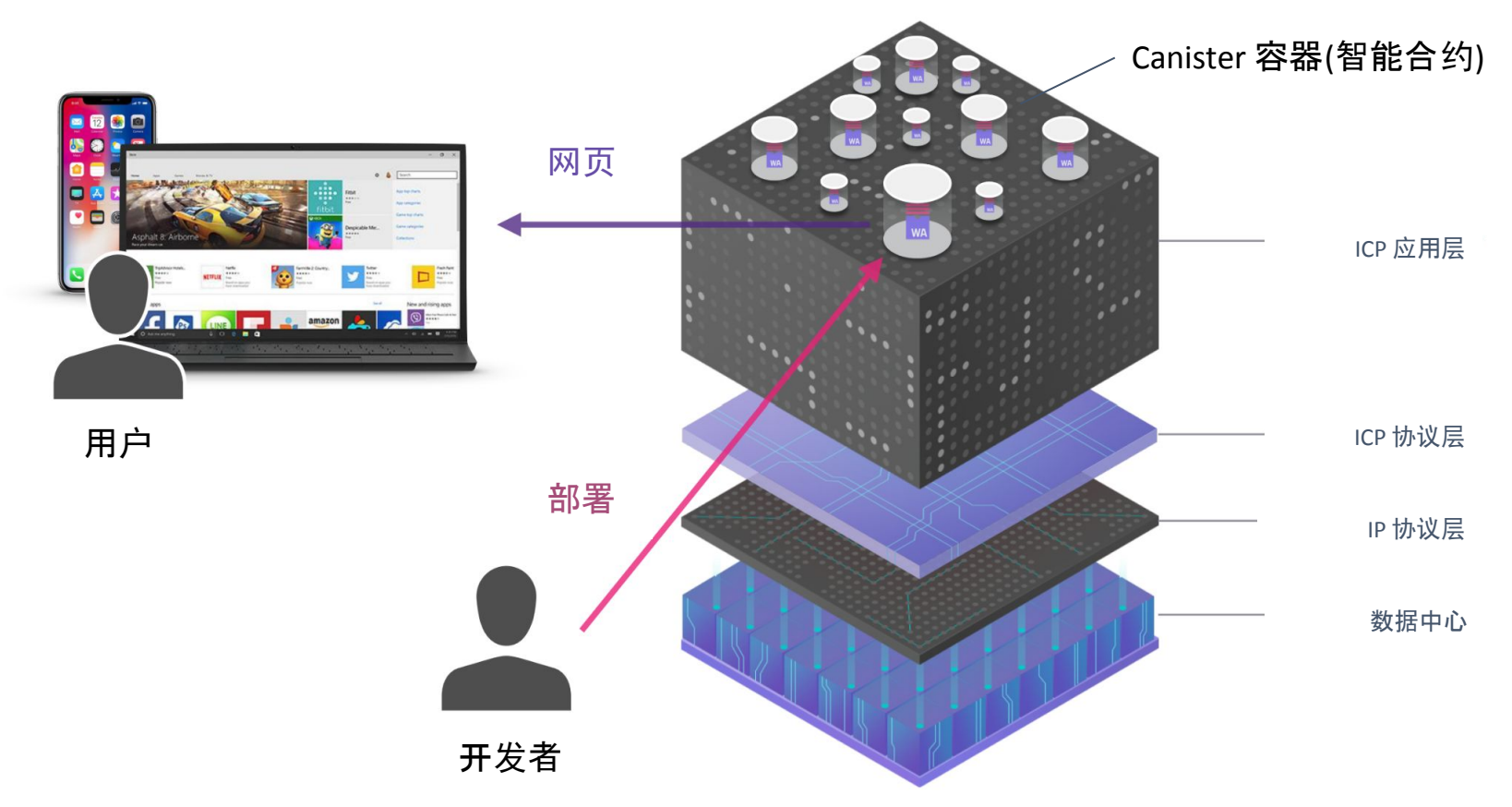

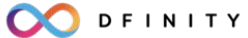

### 安装 **ICP** 软件开发工具包 **(SDK)**

前往 <https://internetcomputer.org/docs/current/developer-docs/setup/install> 或者 <https://github.com/dfinity/sdk> 网站

Mac/Linux安装

通过终端输入如下命令,即可安装dfx,如果下载途中提示是否继续下载,请输入y即可。

sh -ci "\$(curl -fsSL https://internetcomputer.org/install.sh)"

#### Windows安装使用

Dfx原生并不支持Windows系统, 不过你可以安装Windows Subsystem for Linux (WSL) 来运行DFX。

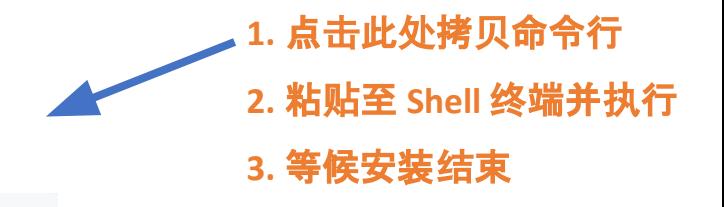

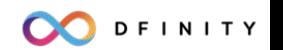

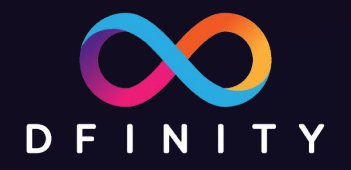

# DFX 演示

### 使用 **cycles** 为智能合约付费

- 运行智能合约 (Canister容器) 的成本通过 cycles 来计量
- 每个容器消耗各自的 cycles 余额
- 价格稳定 1x1012 cycles = 1 SDR (约 US\$1.41)
- 通常由开发者为自己的容器充值

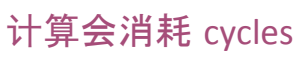

开发者可以免费获取 **cycles [https://faucet.dfinity.org](http://faucet.dfinity.org)** 

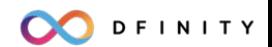

**WA** 

**WA** 

**WA** 

**WA** 

 $|WA|$ 

**WA** 

开发者需要使用 Cycles 钱包才能在主网部署合约

用优惠码领取步骤:

- 1. 下载并安装 SDK
- 2. 使用 dfx 命令检查自己的 principal id

dfx identity get-principal

3. 使用 dfx 命令兑换 cycles 钱包

dfx wallet --network=ic redeem-faucet-coupon <your coupon code>

4. 查看 cycles 钱包余额

dfx wallet --network=ic balance

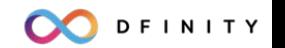

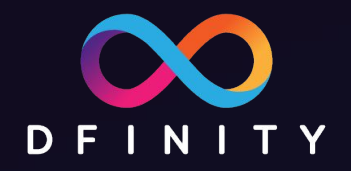

# Cycles 演示

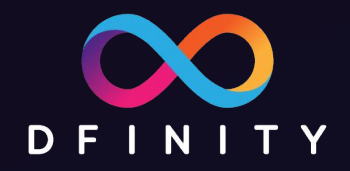

# 使用 ICP 的技术优势

## **48**字节**ChainKey**公钥验证 事种级查询响应 密器状态自动持久化 <sup>状态隔离</sup>两秒交易最终确认<sup>弹性扩容</sup> 异步 负载均衡 并发 元缝代码升级 消息处理原子性 可验证无偏倚随机序列 可信任计算 去中心链上治理

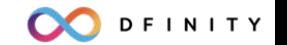

### 其它区块链 **DAPP** 架构示例

#### 加密猫 (CrytoKitties) 的系统架构

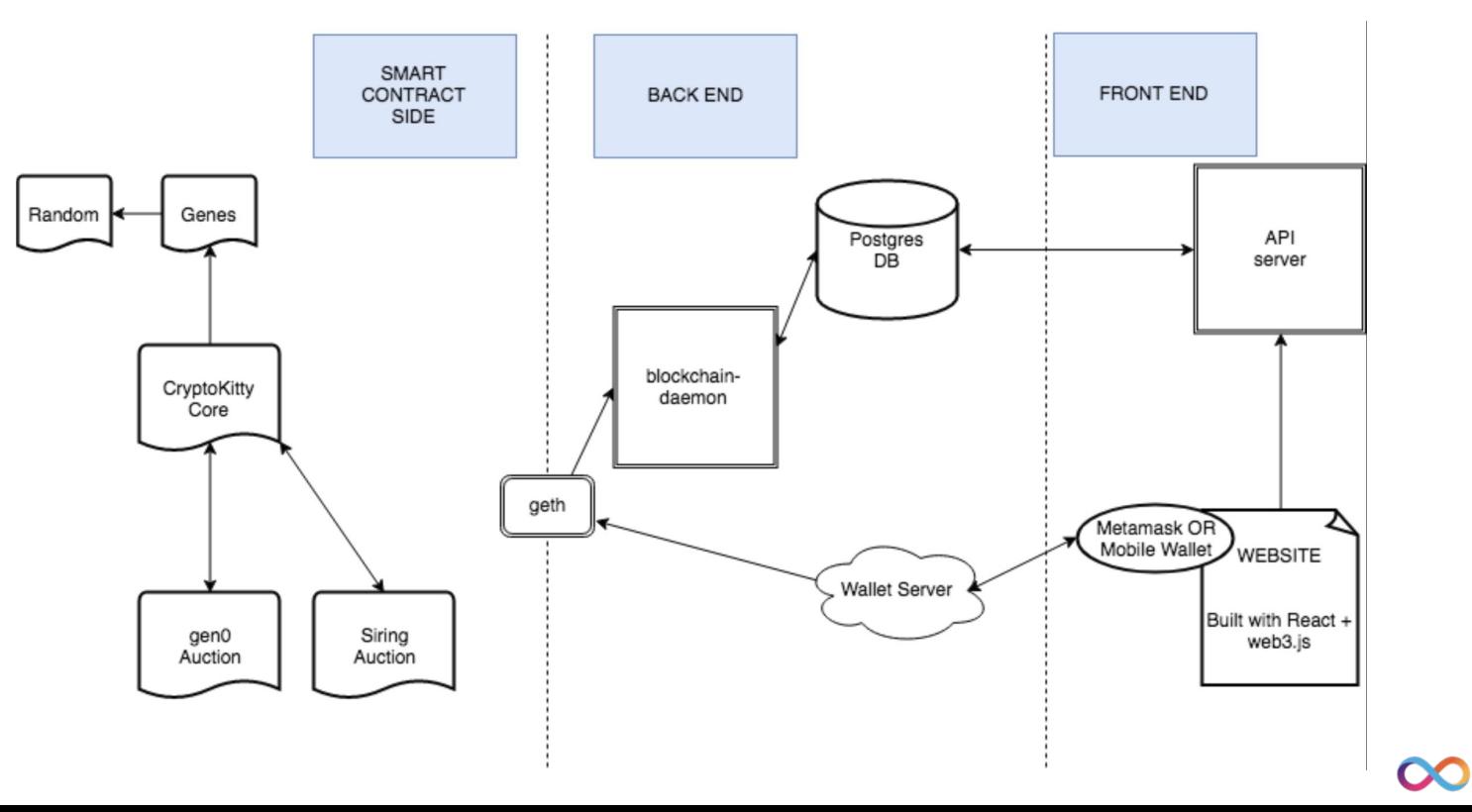

DFINITY

### **ICP** 对 **DAPP** 架构的简化

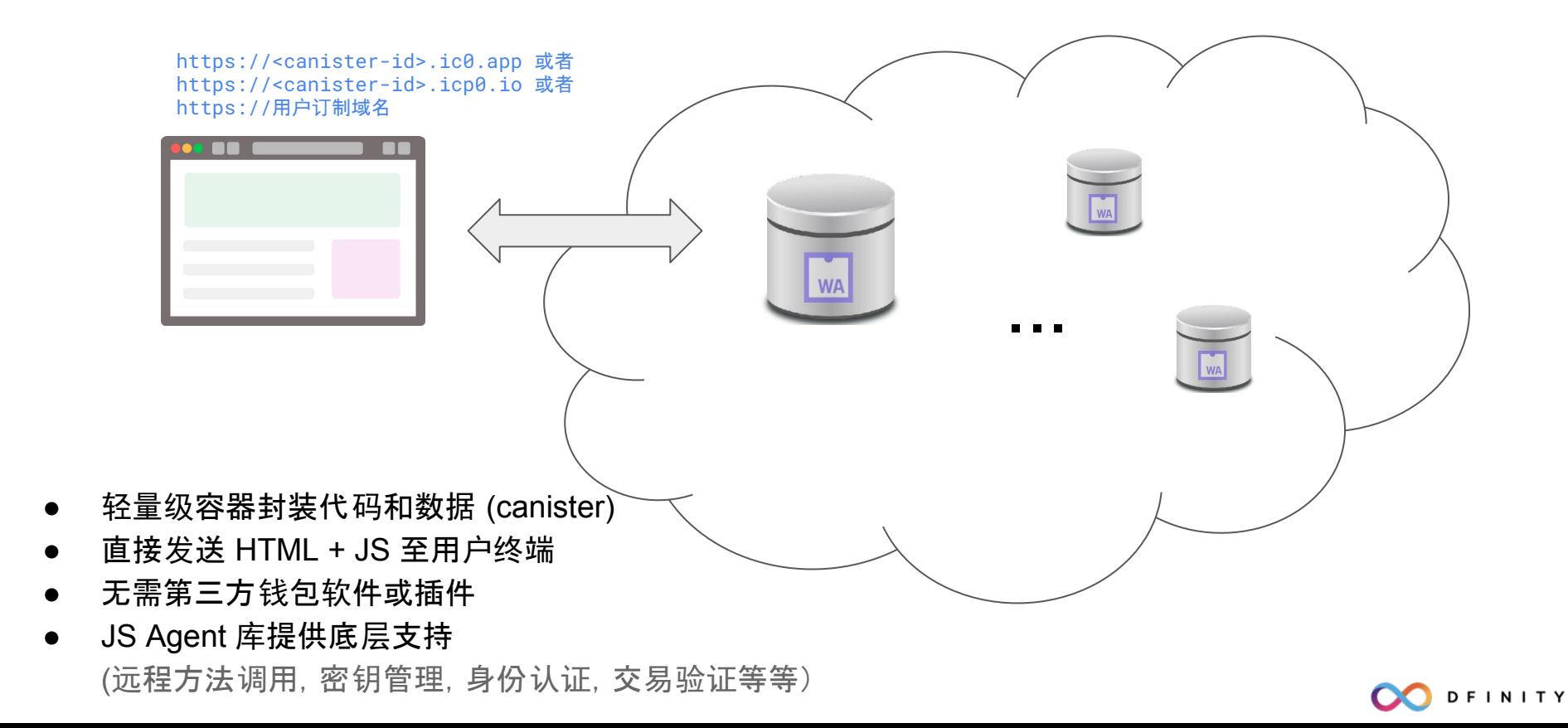

**Cloud Services** 

Web Servers

**Databases** 

**Load Balancers** 

**CDNs** 

**DNS services** 

**Eirewalls** 

Middleware

**Application Servers** 

Memcached

Usernames & Passwords

**Server Anti-Virus** 

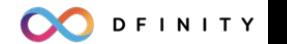

#### 课程作业

1. 使用 SDK 搭建一个简易网站

dfx new --no-frontend

- 2. 领取 cycles 钱包
- 3. 将网站部署到主网
- 4. 思考题:假如开发团队不再维护代码了 ,用户该怎么办?

下一节:**Motoko** 语言简介

● VSCode 开发环境配置 **着法以及编程基础** 运行 Motoko 代码 Motoko Playground

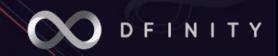